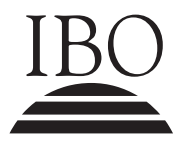

IBO **IB DIPLOMA PROGRAMME**<br>PROGRAMME DU DIPLÔMI<br>PROGRAMA DEL DIPLOMA PROGRAMME DU DIPLÔME DU BI PROGRAMA DEL DIPLOMA DEL BI

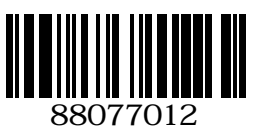

## **Computer science HIGHER level Paper 2**

Tuesday 13 November 2007 (morning)

2 hours 15 minutes

INSTRUCTIONS TO CANDIDATES

- Do not open this examination paper until instructed to do so.
- Answer all the questions.

*Answer all the questions.*

- **1.** An *array* is used to represent the status of a board game. In the representation of the board, below left:
	- The board is 8 squares by 8 squares
	- The game is played only on the white squares, the dark squares cannot be moved to

The Board The Array

- The 'x' symbol represents player 1's pieces
- The 'o' symbol represents player 2's pieces

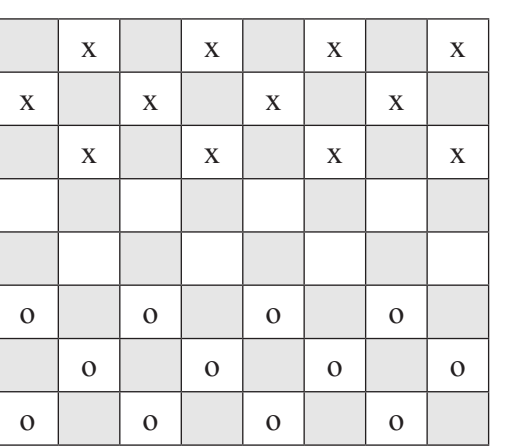

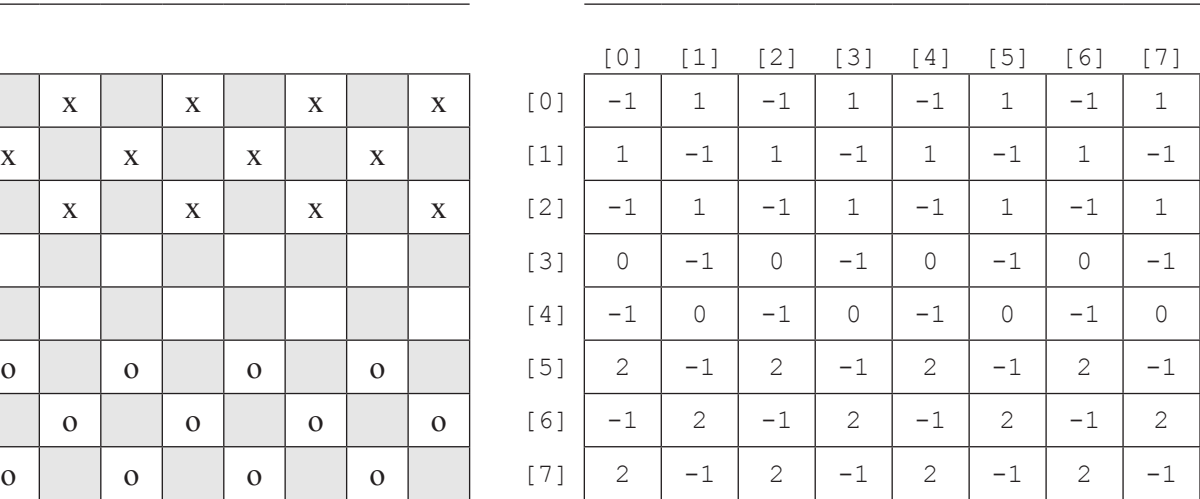

In the array representation of the game:

- $-1$  represents a square that cannot be moved to by either player
- 0 represents a white square that is currently empty
- 1 represents a square occupied by player 1
- 2 represents a square occupied by player 2

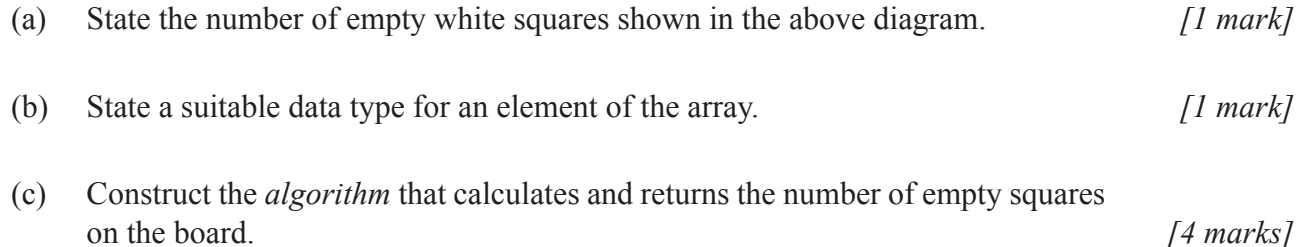

*(This question continues on the following page)*

## *(Question 1 continued)*

When the program begins the board array needs to be initialized with the values shown in the array diagram on the previous page. For example, all of the elements corresponding to the squares that cannot be moved to should be set to the value –1.

 $-3-$ 

(d) Construct a method that sets to  $-1$  all of the array elements that cannot be moved to. *[4 marks]*

Consider the player playing the o pieces. He may only move a piece following these rules:

- 1. The piece cannot move to a row or column that is off the edge of the board.
- 2. The piece must move forward 1 row and to the side 1 column only (i.e. diagonally, 1 square).
- 3. The piece cannot move to a position occupied by another piece (of either player).
- 4. The piece cannot move to a square represented by  $a 1$ .

In the diagram given below (showing a small part of the board), the arrow represents the only available move that follows the 4 rules given above.

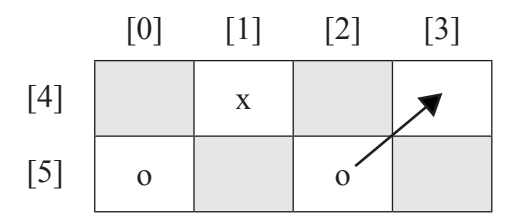

- (e) Construct the method testMove that accepts 4 parameters as follows:
	- the row and column subscripts/indexes of the piece to be moved
	- the row and column subscripts/indexes that the player wishes to move to

and returns a numeric code from 1 to 4 if one of the 4 rules, stated above, is broken.

For example:

 $int$  theMove = testMove( $5, 2, 4, 3$ )

and a 0 would be returned to indicate that the move should succeed. *[8 marks]*

(f) Outline a method of storing the status of the board, which uses less memory. *[2 marks]*

**2.** The following code represents a *class* that can be used to create a *doubly-linked list*:

```
public class DoubleNode
\{	 	 private String name;
       	 	 private DoubleNode next;
       	 	 private DoubleNode prev;
       	 	 public DoubleNode()
\{name = null;	 	 	 next = null;
         	 	 	 prev = null;
	 	 }
       	 	 public DoubleNode(String nm, DoubleNode nx, DoubleNode pv)
       	 	 {
         setName(nm);
         setNext(nx);
         	 	 	 setPrev(pv);
	 	 }
       public void setName(String n){ name = n; }
       	 	 public void setNext(DoubleNode n){ next = n; }
       	 	 public void setPrev(DoubleNode p){ prev = p; }
       	 	 public String getName(){ return name; }
       	 	 public DoubleNode getNext(){ return next; }
       public DoubleNode getPrev(){ return prev; }
    	 }
```
(a) Explain the concept of *encapsulation* using the above code as an example. *[2 marks]*

 The DoubleNode Class is used to create a list of names with front and rear pointers to special nodes:

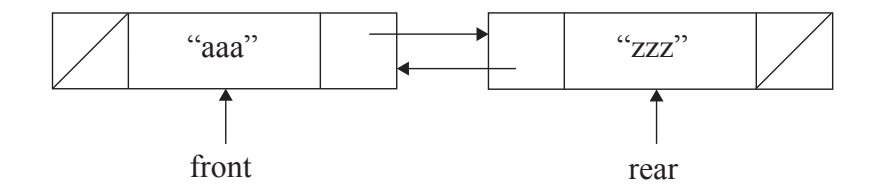

*(This question continues on the following page)*

## *(Question 2 continued)*

The following statements are then executed:

```
 DoubleNode d = new DoubleNode();
 d.setName("Katsuyoshi");
 DoubleNode x = new DoubleNode("Geraldine", d, front);
 d.setPrev(x);
 front.setNext(x);
 rear.setPrev(d);
 d.setNext(rear);
 x.setPrev(front);
```
 $-5-$ 

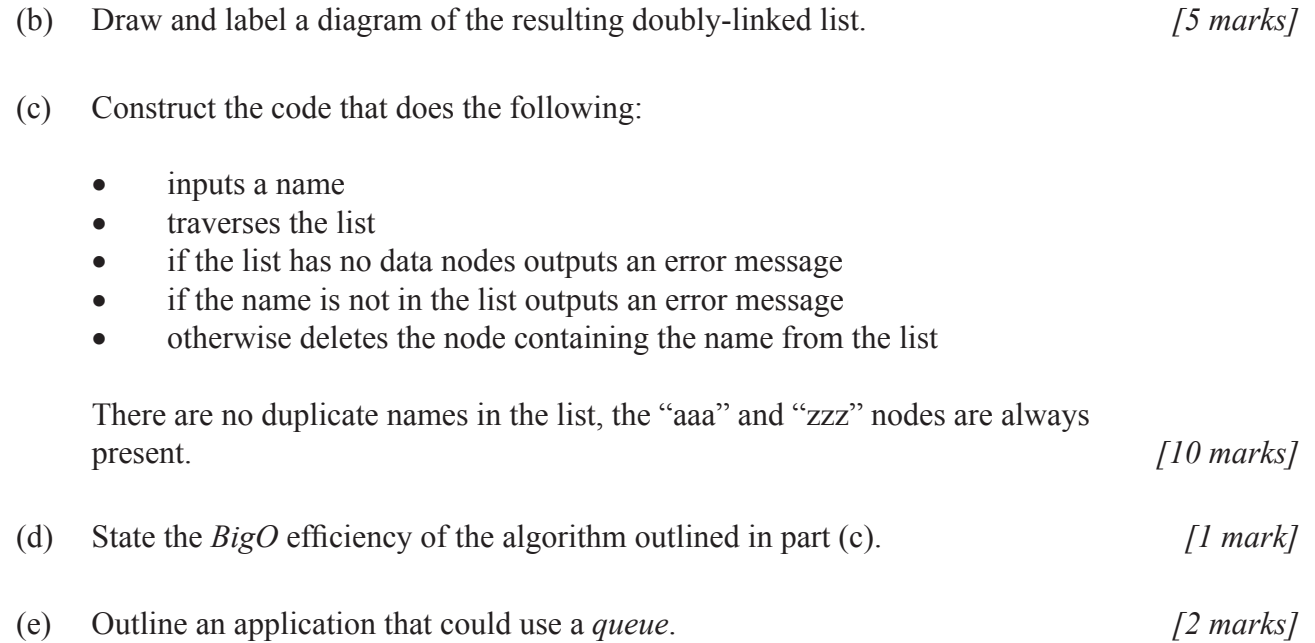

**3.** Consider the following diagrams of a *binary tree* and a *file*:

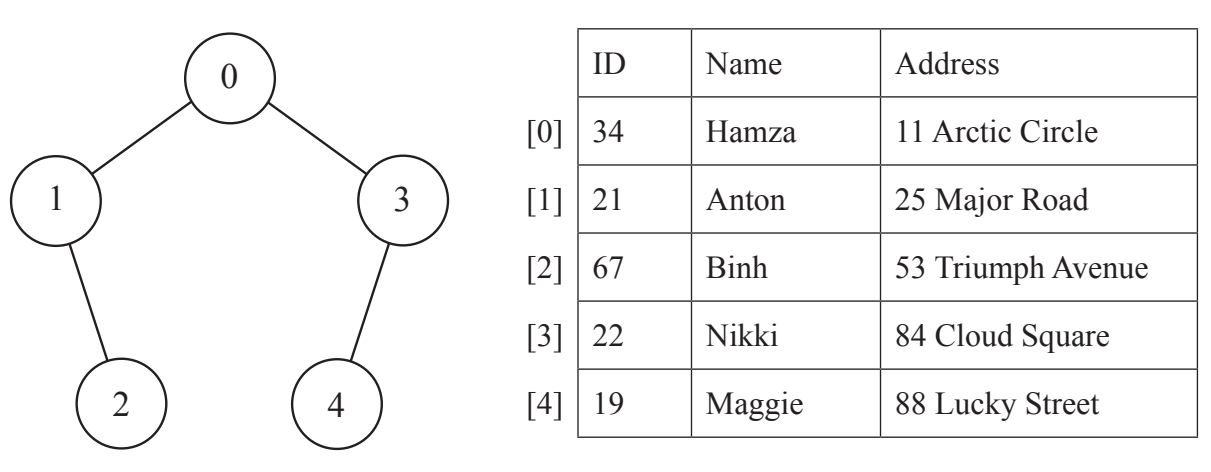

The rows in the table represent records in the file and each node in the binary tree contains the position of a given record in the file.

When a new record is added to the file, it is added at the end of the file and the record number is inserted in the correct position in the tree, such that an in order traversal of the tree visits the nodes in alphabetical order of the name.

A record for Ryan is added to the file.

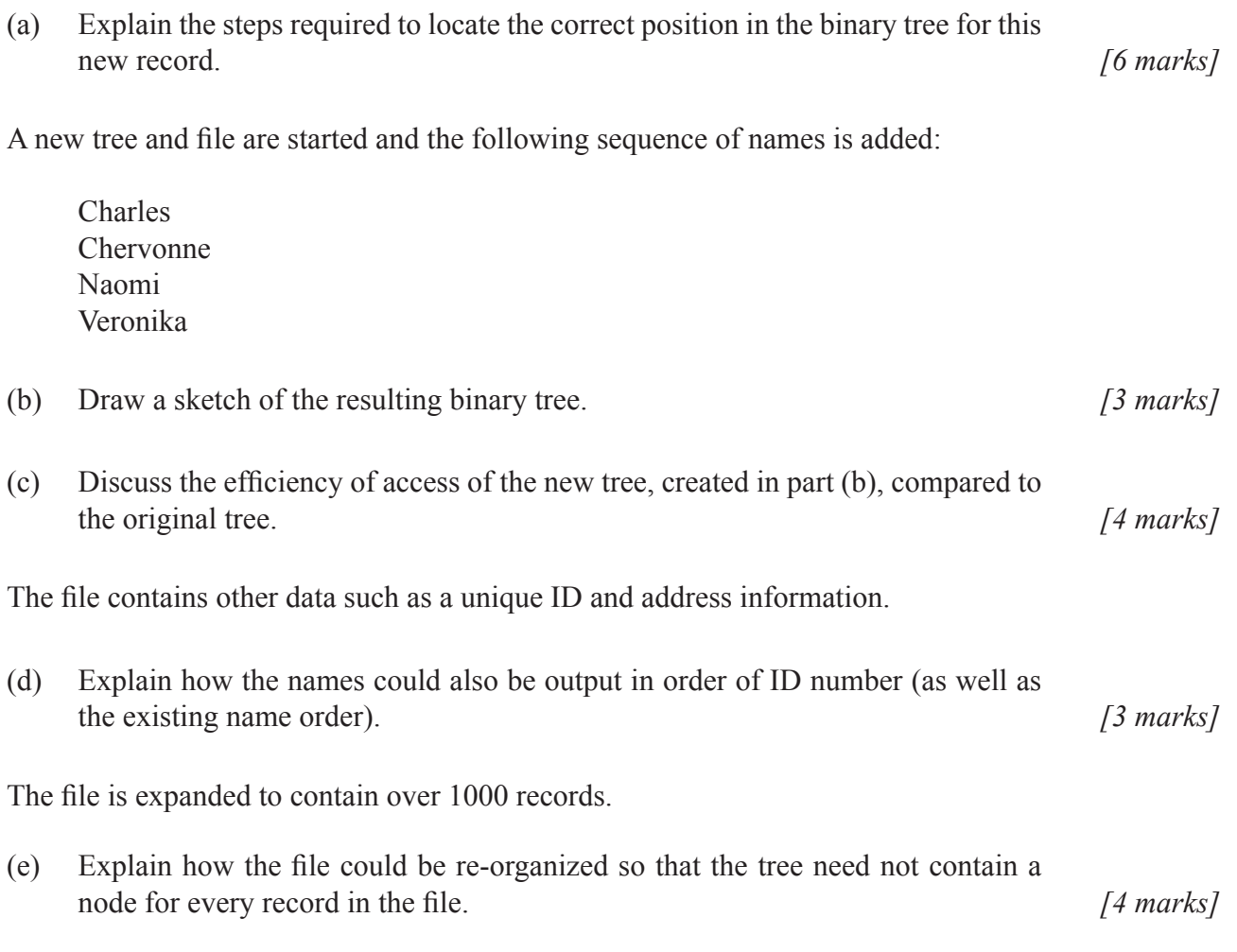

*This question requires the use of the Case Study*.

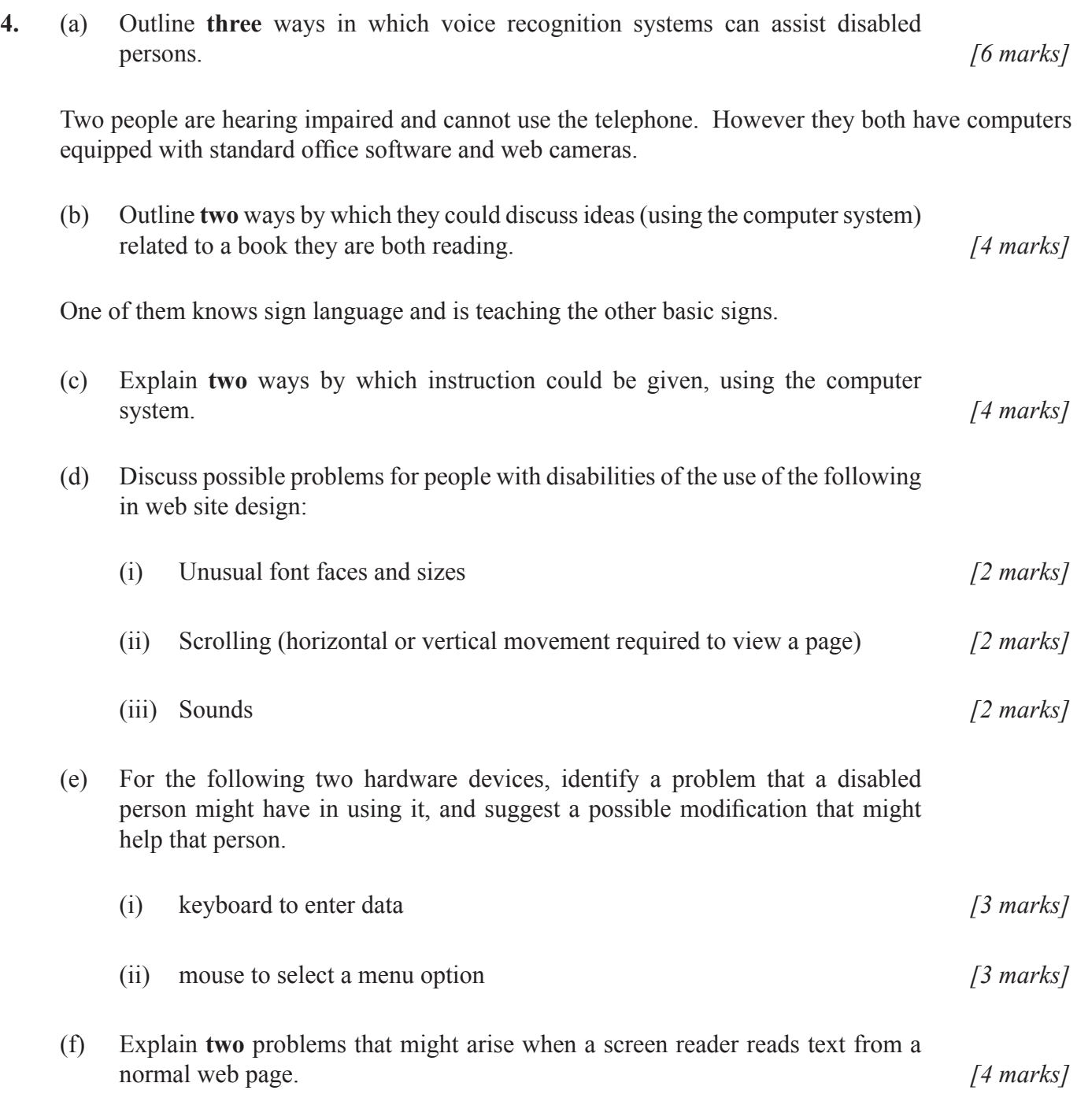

*(This question continues on the following page)*

 $-7-$ 

## *(Question 4 continued)*

A software engineer is producing a new graphical package.

(g) Describe ways in which an interactive multimedia tutorial might need to be modified so that it would be suitable for: (i) A person with hearing impairment *[2 marks]* (ii) A person who is colour blind *[2 marks]* (iii) A person who lacks fine motor control. *[2 marks]* (h) Explain the role of *Analog-digital conversion* in the operation of a voice-activated wheelchair. *[4 marks]*